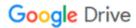

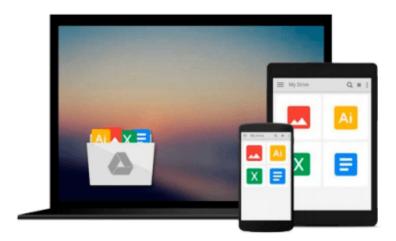

# Office 2010 for Seniors in Easy Steps: For the Over 50s

Michael Price

Download now

Click here if your download doesn"t start automatically

### Office 2010 for Seniors in Easy Steps: For the Over 50s

Michael Price

Office 2010 for Seniors in Easy Steps: For the Over 50s Michael Price

In the usual In Easy Steps manner, **Office 2010 for Seniors in easy steps** will make the task of learning this new version easy and painless.

The book covers all the key features that a user needs to know to get up and running in no time.

- Master the updated customizable Ribbon
- Grasp the new Backstage full-screen options
- Learn how to use the new image and illustration tools
- Understand new Office Web Applications

Office 2010 for Seniors in easy steps combs through the new features and covers all the ones the user needs to know, and will use time and time again. All illustrated in full color and in easy bite-size chunks!

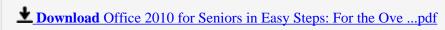

Read Online Office 2010 for Seniors in Easy Steps: For the O ...pdf

## Download and Read Free Online Office 2010 for Seniors in Easy Steps: For the Over 50s Michael Price

#### From reader reviews:

#### Warren Johnson:

Do you have favorite book? For those who have, what is your favorite's book? Reserve is very important thing for us to be aware of everything in the world. Each reserve has different aim or maybe goal; it means that publication has different type. Some people truly feel enjoy to spend their time and energy to read a book. They may be reading whatever they get because their hobby will be reading a book. Think about the person who don't like studying a book? Sometime, man feel need book when they found difficult problem as well as exercise. Well, probably you will need this Office 2010 for Seniors in Easy Steps: For the Over 50s.

#### Linda King:

Here thing why that Office 2010 for Seniors in Easy Steps: For the Over 50s are different and trustworthy to be yours. First of all examining a book is good but it depends in the content of the usb ports which is the content is as yummy as food or not. Office 2010 for Seniors in Easy Steps: For the Over 50s giving you information deeper and different ways, you can find any reserve out there but there is no book that similar with Office 2010 for Seniors in Easy Steps: For the Over 50s. It gives you thrill studying journey, its open up your personal eyes about the thing that will happened in the world which is might be can be happened around you. You can actually bring everywhere like in area, café, or even in your approach home by train. Should you be having difficulties in bringing the branded book maybe the form of Office 2010 for Seniors in Easy Steps: For the Over 50s in e-book can be your alternative.

#### **Robert Polk:**

What is your hobby? Have you heard that will question when you got pupils? We believe that that question was given by teacher on their students. Many kinds of hobby, Everybody has different hobby. So you know that little person just like reading or as reading become their hobby. You must know that reading is very important and also book as to be the factor. Book is important thing to provide you knowledge, except your own teacher or lecturer. You discover good news or update with regards to something by book. Numerous books that can you decide to try be your object. One of them is Office 2010 for Seniors in Easy Steps: For the Over 50s.

#### **Alice Hille:**

A lot of people said that they feel weary when they reading a book. They are directly felt that when they get a half areas of the book. You can choose the book Office 2010 for Seniors in Easy Steps: For the Over 50s to make your personal reading is interesting. Your current skill of reading proficiency is developing when you similar to reading. Try to choose straightforward book to make you enjoy to learn it and mingle the sensation about book and reading especially. It is to be 1st opinion for you to like to available a book and go through it. Beside that the publication Office 2010 for Seniors in Easy Steps: For the Over 50s can to be your brand new friend when you're sense alone and confuse in what must you're doing of this time.

Download and Read Online Office 2010 for Seniors in Easy Steps: For the Over 50s Michael Price #YVL2O4RT9ZW

# Read Office 2010 for Seniors in Easy Steps: For the Over 50s by Michael Price for online ebook

Office 2010 for Seniors in Easy Steps: For the Over 50s by Michael Price Free PDF d0wnl0ad, audio books, books to read, good books to read, cheap books, good books, online books, books online, book reviews epub, read books online, books to read online, online library, greatbooks to read, PDF best books to read, top books to read Office 2010 for Seniors in Easy Steps: For the Over 50s by Michael Price books to read online.

# Online Office 2010 for Seniors in Easy Steps: For the Over 50s by Michael Price ebook PDF download

Office 2010 for Seniors in Easy Steps: For the Over 50s by Michael Price Doc

Office 2010 for Seniors in Easy Steps: For the Over 50s by Michael Price Mobipocket

Office 2010 for Seniors in Easy Steps: For the Over 50s by Michael Price EPub